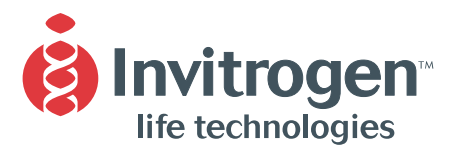

**Instruction Manual**

# **pYES-DEST52 Gateway™ Vector**

A destination vector for cloning and inducible expression in Saccharomyces cerevisiae

**Catalog no. 12286-019**

**Version D** Novemer 20, 2002 *25-0415*

A Limited Label License covers this product (see Purchaser Notification). By use of this product, you accept the terms and conditions of the Limited Label License.

# **Table of Contents**

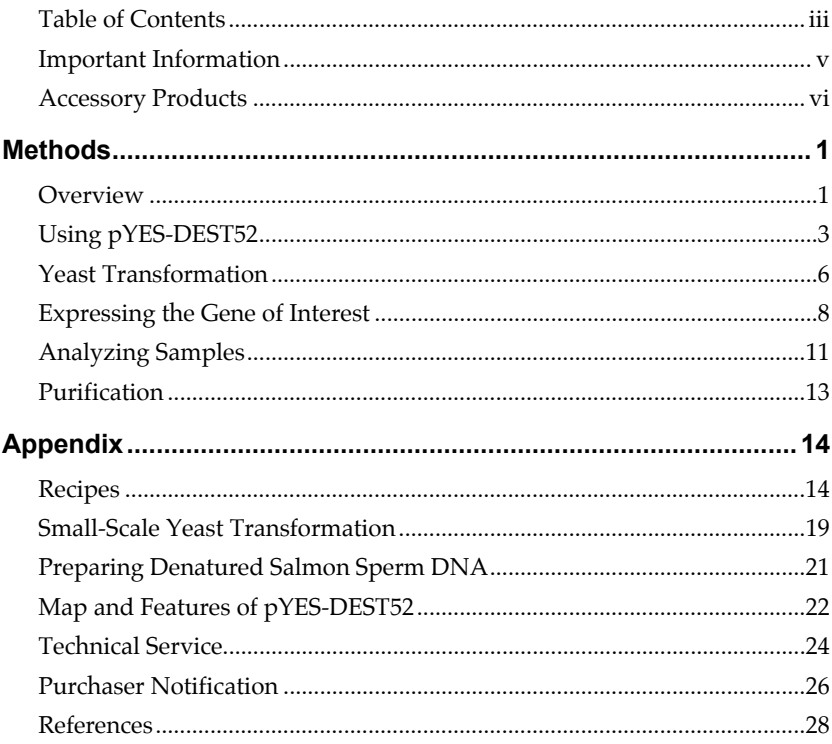

# **Important Information**

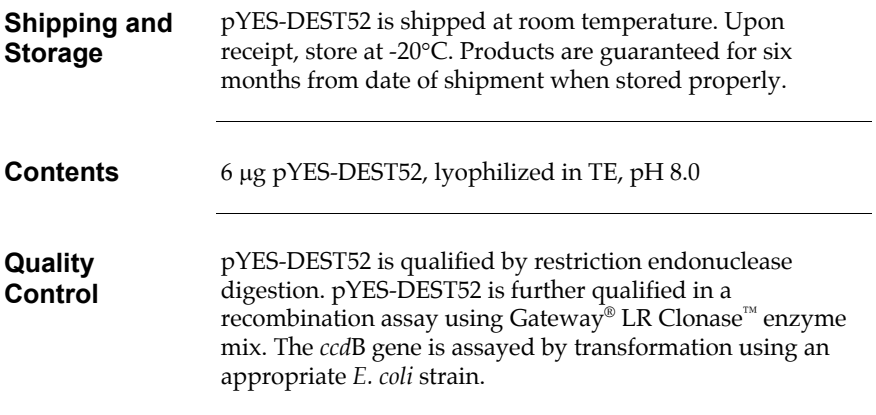

### <span id="page-5-0"></span>**Accessory Products**

#### **Additional Products**

Additional products that may be used with pYES-DEST52 are available from Invitrogen. Ordering information is provided below.

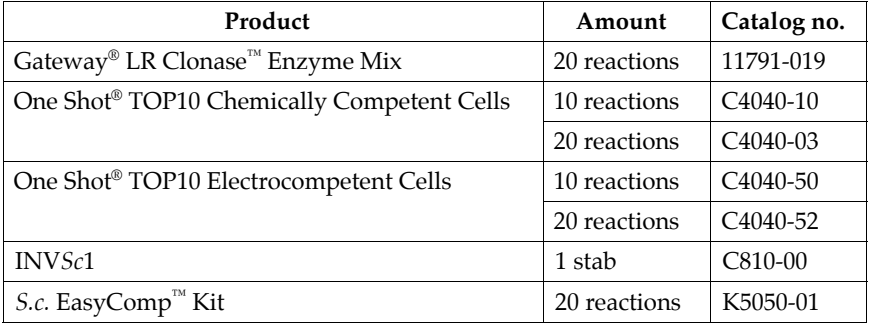

#### **Detection of Recombinant Proteins**  Expression of your recombinant fusion protein can be detected using an antibody to the appropriate epitope. Horseradish peroxidase (HRP) or alkaline phosphatase (AP) conjugated antibodies allow one-step detection using

colorimetric or chemiluminescent detection methods. The amount of antibody supplied is sufficient for 25 Westerns.

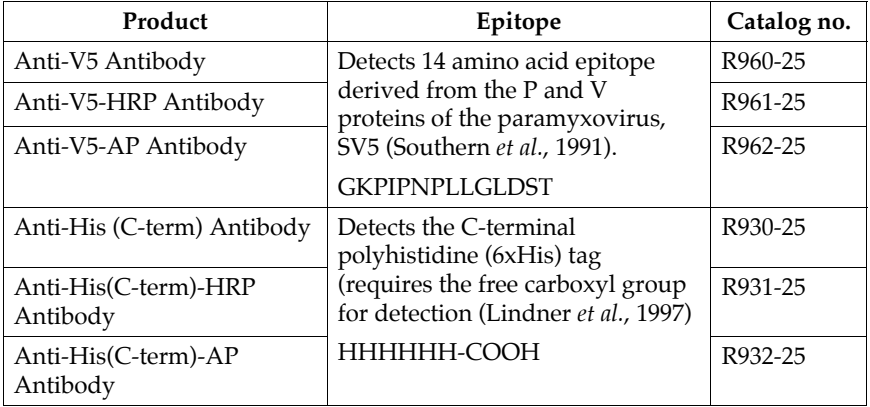

### **Accessory Products, continued**

#### **Purification of Recombinant Fusion Protein**

If your gene of interest is in frame with the C-terminal peptide containing the V5 epitope and the polyhistidine (6xHis) tag, you may use Immobilized Metal Affinity Chromatography (IMAC) to purify your recombinant fusion protein. The  $\mathsf{ProBond}^{\mathsf{m}}$  Purification System or bulk ProBond<sup>™</sup> resin are available separately from Invitrogen. See the table below for ordering information.

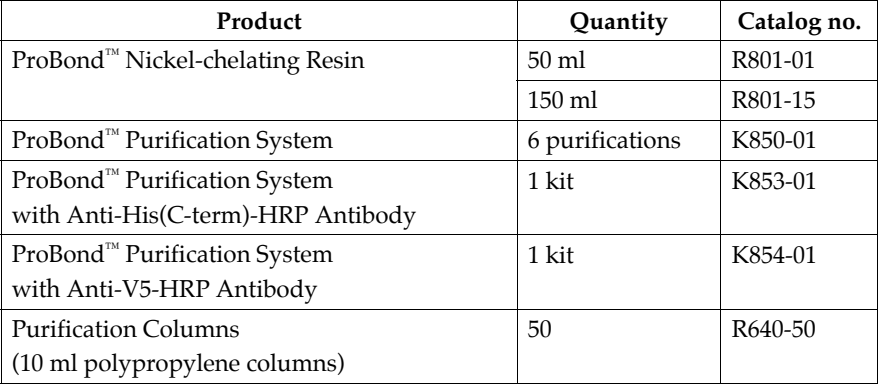

# <span id="page-8-0"></span>**Methods**

### **Overview**

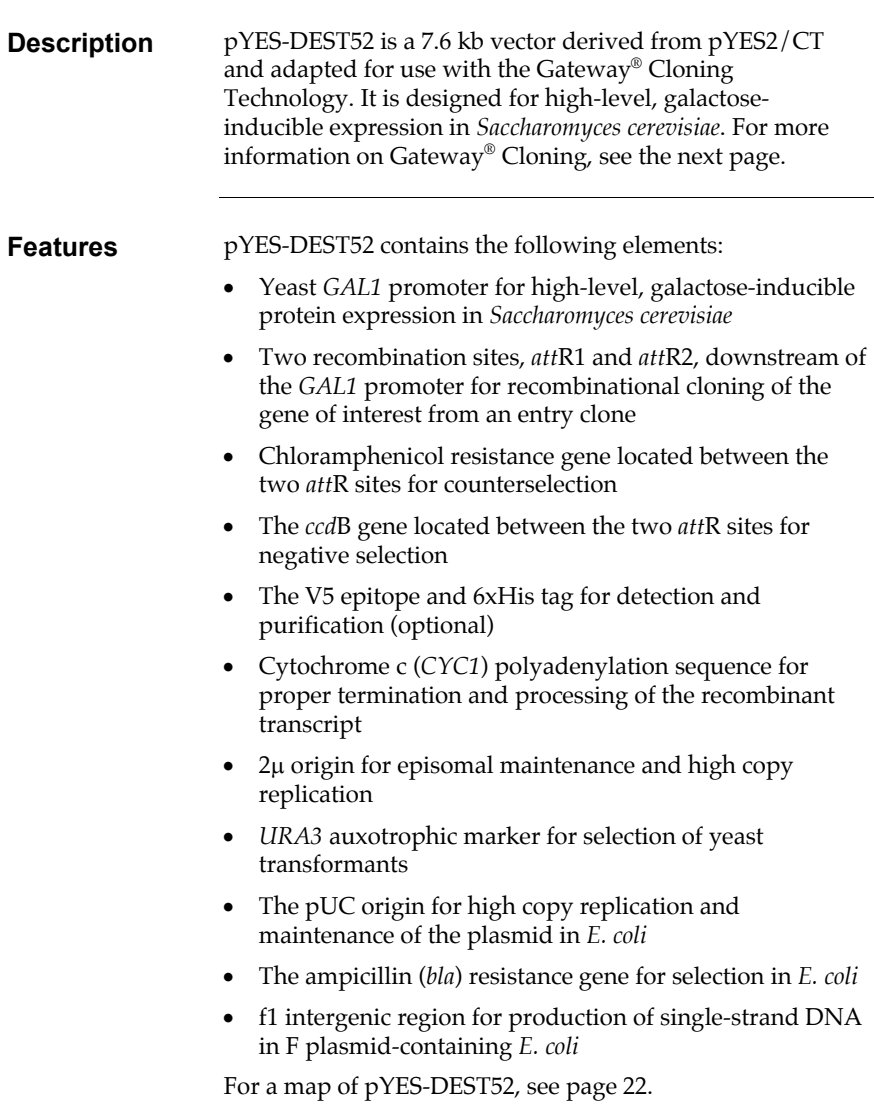

### **Overview, continued**

#### The Gateway<sup>®</sup> **Technology**

Gateway $^{\circ}$  is a universal cloning technology that takes advantage of the site-specific recombination properties of bacteriophage lambda (Landy, 1989) to provide a rapid and highly efficient way to move your gene of interest into multiple vector systems. To express your gene of interest using Gateway® Technology, simply:

- 1. Clone your gene of interest into a Gateway® entry vector to create an entry clone.
- 2. Generate an expression clone by performing an LR recombination reaction between the entry clone and a Gateway<sup>®</sup> destination vector (*e.g.* pYES-DEST52).
- 3. Transform your expression clone into *Saccharomyces cerevisiae* and assay for expression of your gene of interest.

For more information on the Gateway<sup>®</sup> System, refer to the Gateway<sup>®</sup> Technology Manual. This manual is available for downloading from our Web site (www.invitrogen.com) or by contacting Technical Service (page 24).

# <span id="page-10-0"></span>**Using pYES-DEST52**

 $\overline{\phantom{0}}$ 

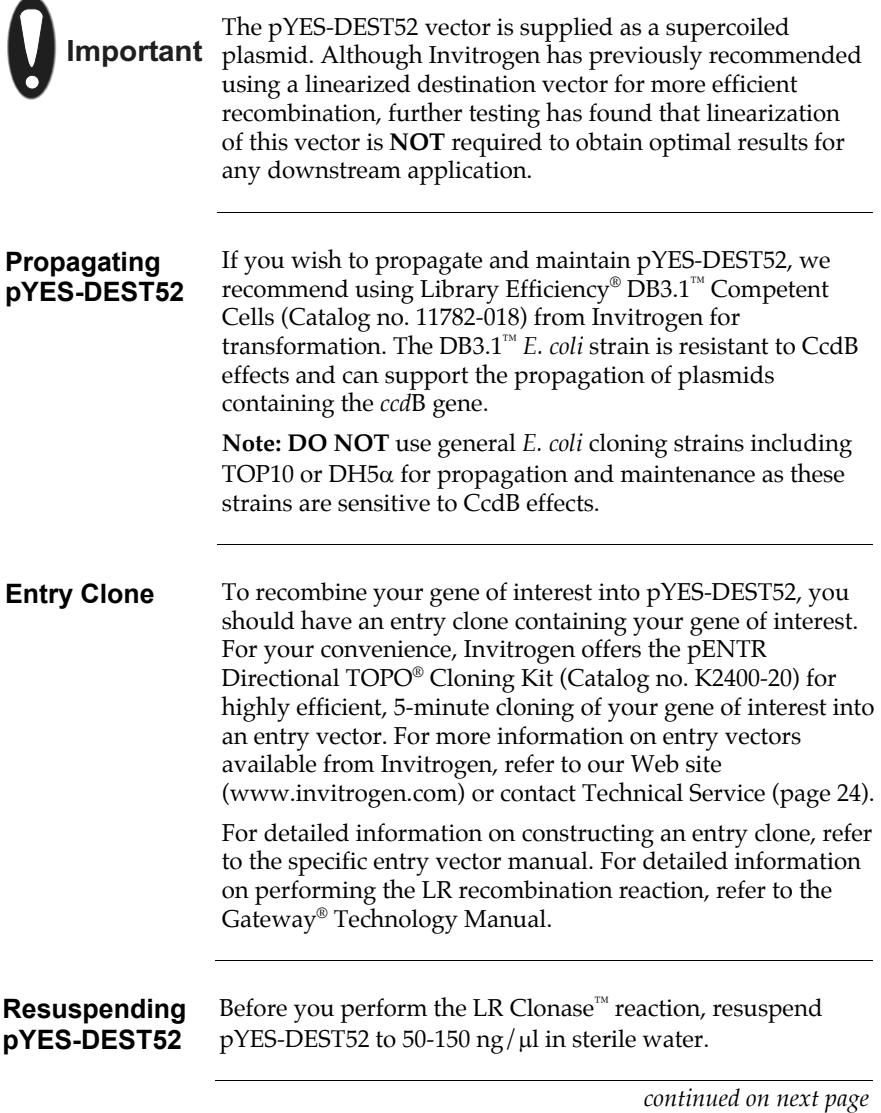

# **Using pYES-DEST52, continued**

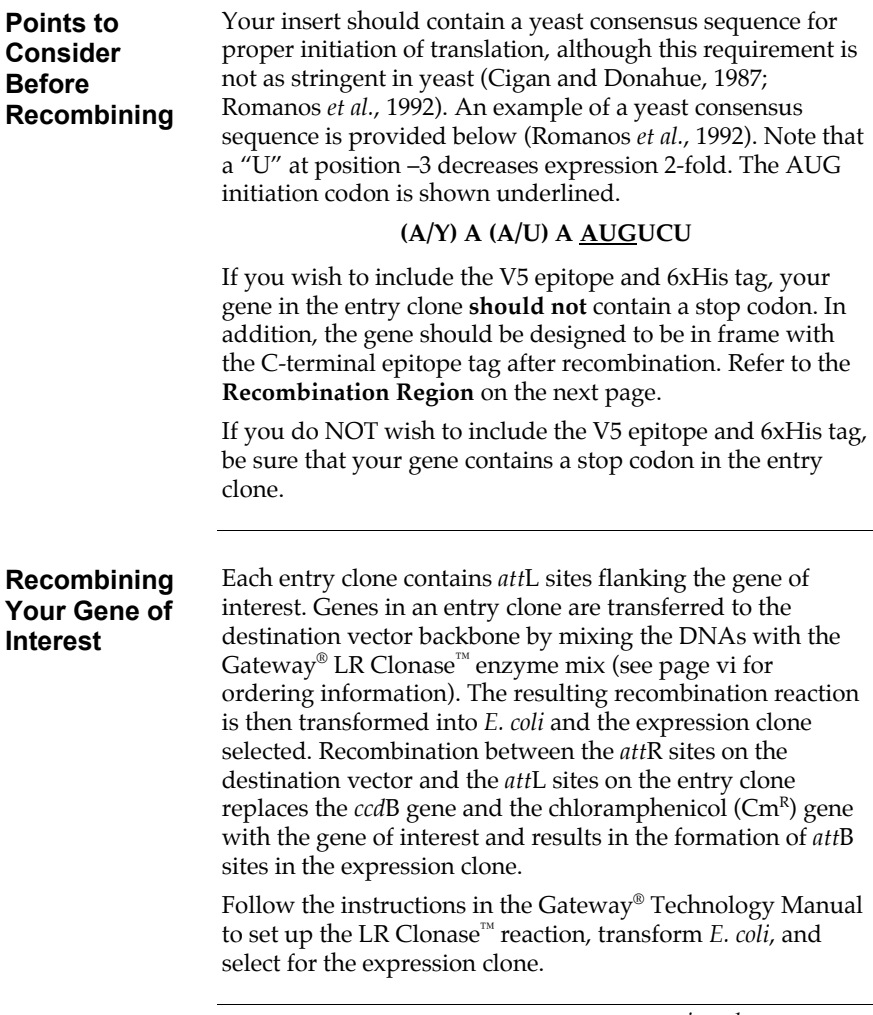

# **Using pYES-DEST52, continued**

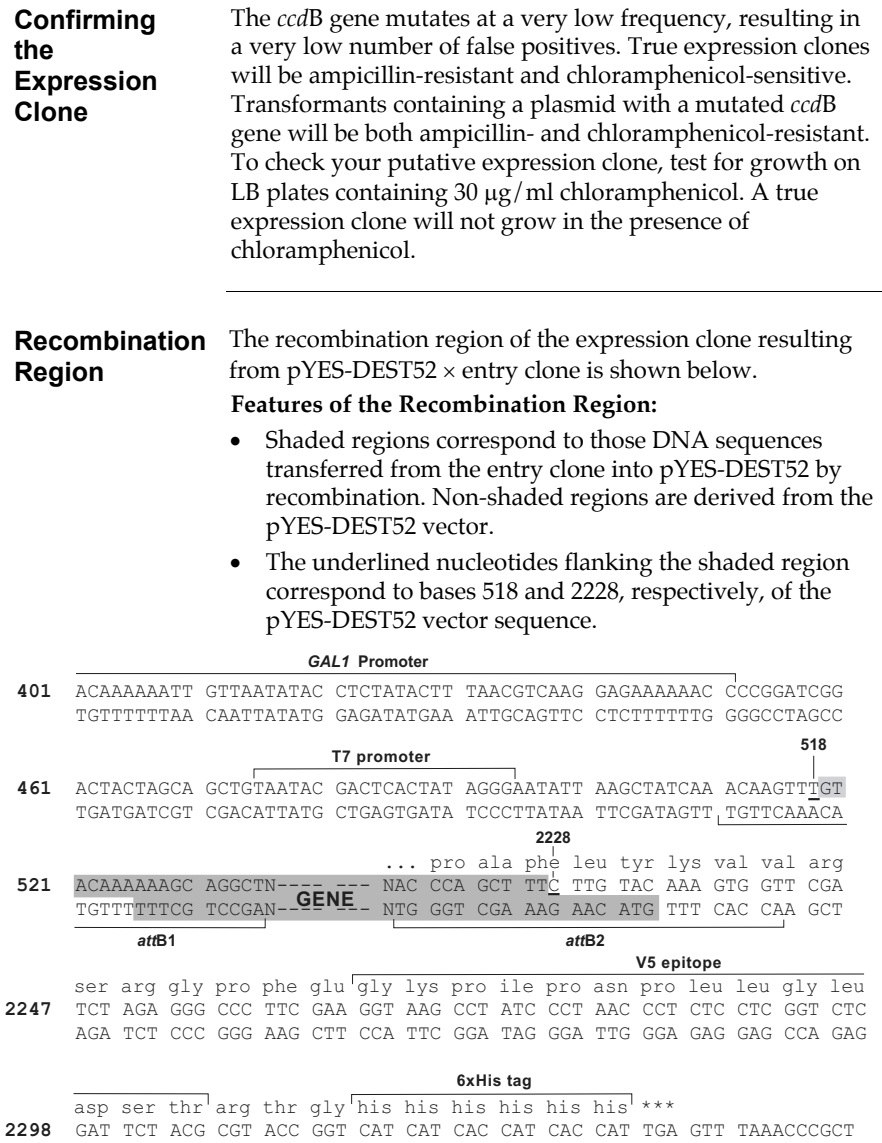

CTA AGA TGC GCA TGG CCA GTA GTA GTG GTA GTG GTA ACT CAA ATTTGGGCGA

# **Yeast Transformation**

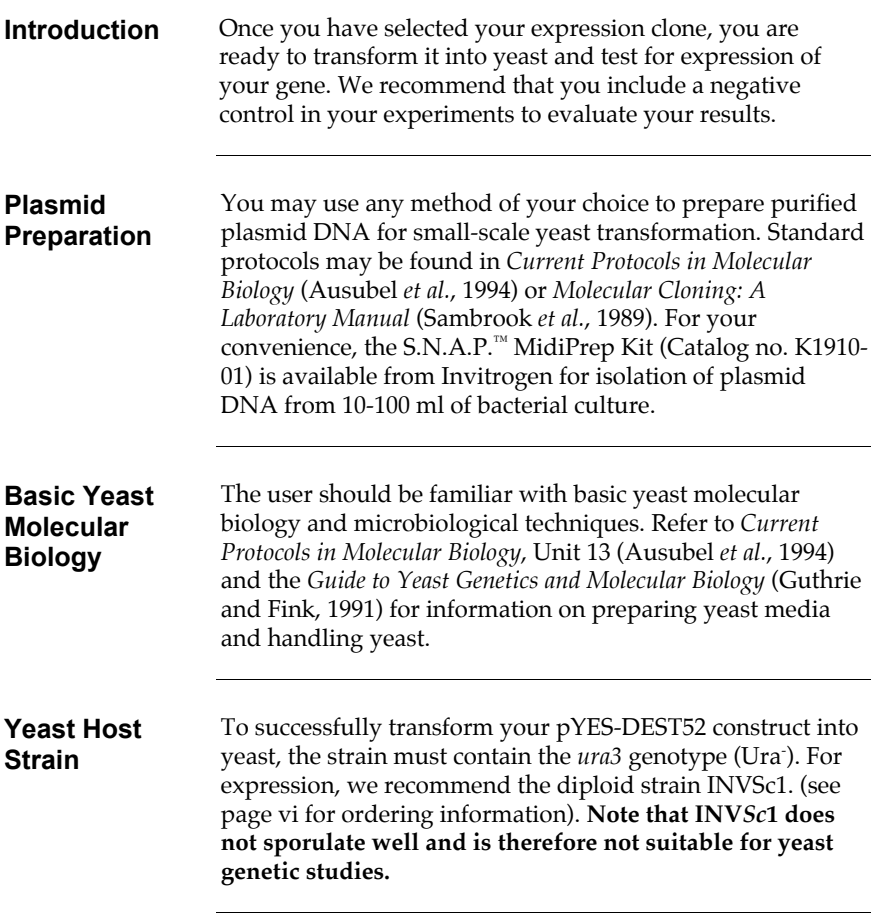

# **Yeast Transformation, continued**

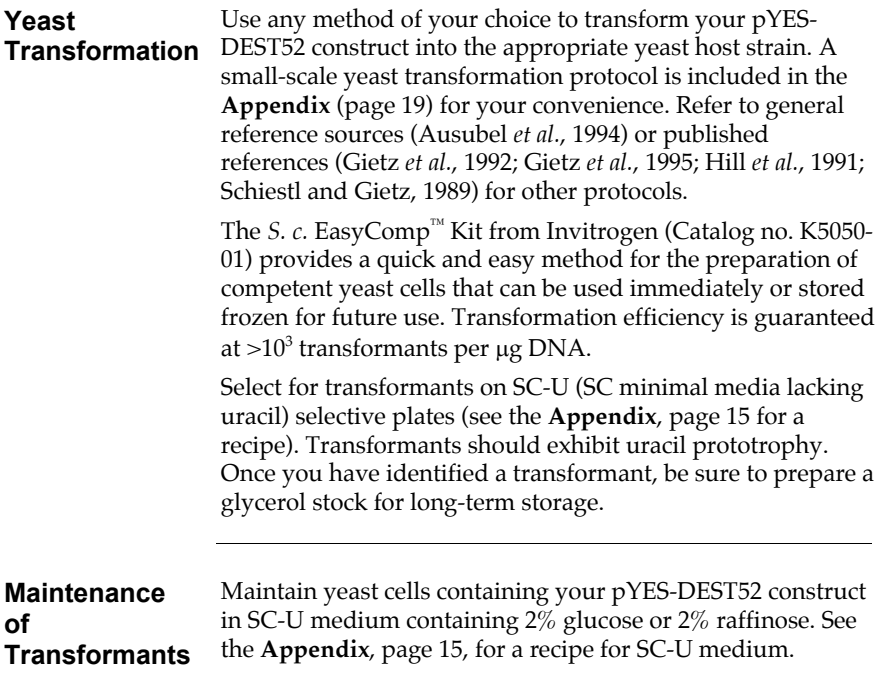

# **Expressing the Gene of Interest**

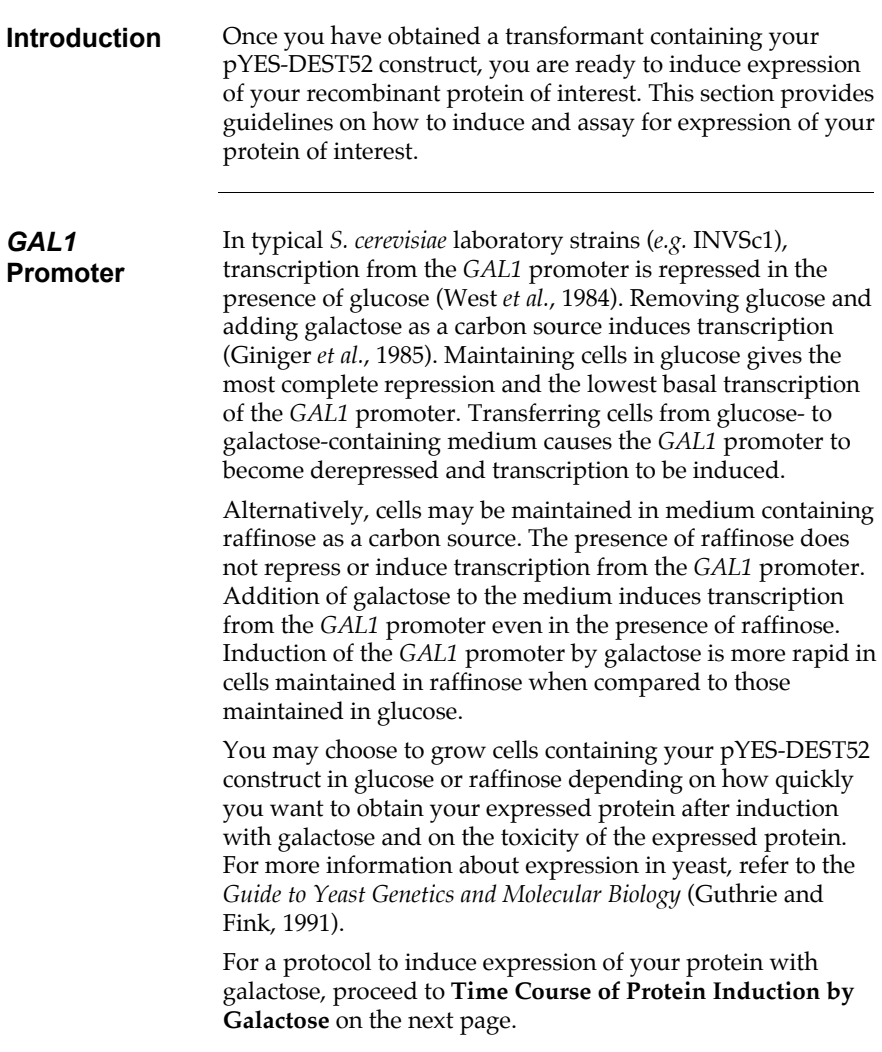

### **Expressing the Gene of Interest, continued**

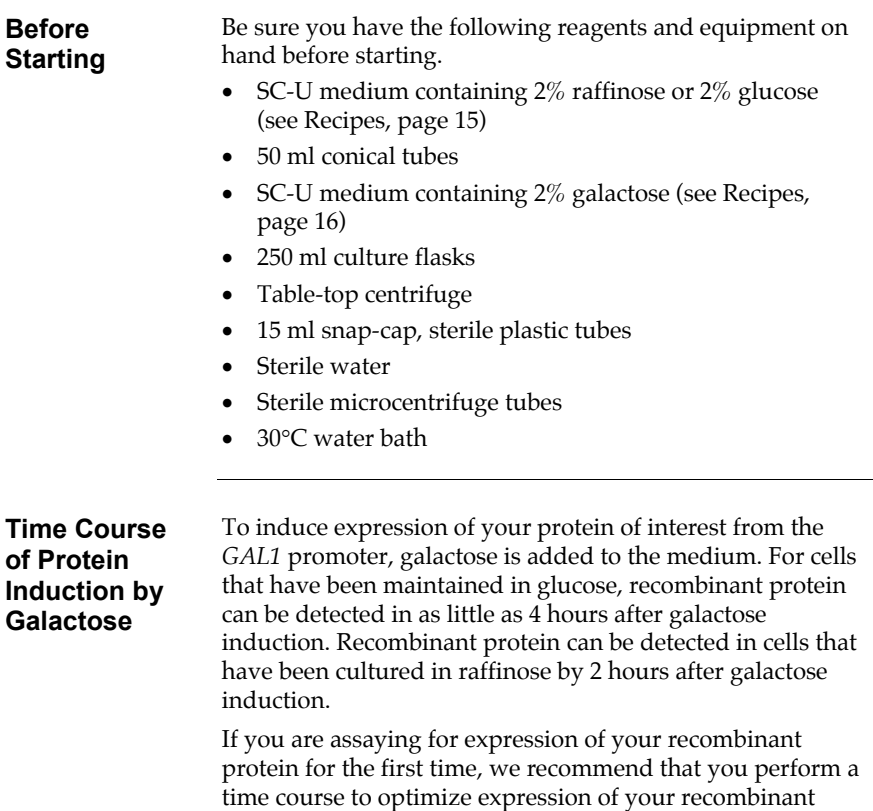

protein (*e.g.* 0, 4, 8, 12, 16, 24 hours after galactose induction). A standard protocol is provided below to perform a time course experiment. Other protocols are suitable.

### **Expressing the Gene of Interest, continued**

**Time Course of Protein Induction by Galactose, continued** 

- 1. Inoculate a single colony containing your pYES-DEST52 construct into 15 ml of SC-U medium containing 2% raffinose or 2% glucose. Grow overnight at 30°C with shaking.
- 2. Determine the  $OD<sub>600</sub>$  of your overnight cult[ure.](#page-23-0) Calculate the amount of overnight culture necessary to obtain an  $OD_{600}$  of 0.4 in 50 ml of induction medium (SC-U medium containing 2% galactose).

**Example:** Assume that the  $OD<sub>600</sub>$  of your overnight culture is 3  $OD_{600}$  per ml. Then, the amount of overnight culture needed to inoculate a 50 ml culture to  $OD_{600} =$  $0.4$  is

 $(0.4 \text{ OD/ml})$   $(50 \text{ ml})$  = 6.67 ml 3 OD/ml

- 3. Remove the amount of overnight culture as determined in Step 2 and pellet the cells at 1500 x g for 5 minutes at +4°C. Discard the supernatant.
- 4. Resuspend the cells in 1-2 ml of induction medium and inoculate into 50 ml of induction medium. See the **Appendix**, page 16 for a recipe for induction medium. Grow at 30°C with shaking.
- 5. Harvest an aliquot of cells at 0, 4, 8, 12, 16, and 24 hours after addition of cells to the induction medium. For each time point, remove 5 ml of culture from the flask and determine the  $OD_{600}$  of each sample. You will use this information when assaying for your recombinant protein (see Step 3 on page 12).
- 6. Centrifuge the cells at  $1500 \times g$  for 5 minutes at  $+4^{\circ}$ C.
- 7. Decant the supernatant. Resuspend cells in 500 µl of sterile water.
- 8. Transfer cells to a sterile microcentrifuge tube. Centrifuge samples for 30 seconds at top speed in the microcentrifuge.
- 9. Remove the supernatant.
- 10. Store the cell pellets at -80°C until ready to use. Proceed to page the next page to prepare cell lysates to detect your recombinant protein.

### **Analyzing Samples**

#### **Detecting Recombinant Protein**

You may use an enzymatic assay to detect your protein or Western blot. To detect the recombinant protein by Western blot (see below), you may use the Anti-V5 antibodies or the Anti-His(C-term) antibodies available from Invitrogen (see page vi for ordering information) or an antibody to your protein.

You will also need to prepare a cell lysate from your yeast transformant. A general protocol for small-scale preparation of cell lysates using acid-washed glass beads is provided below for your convenience. Other protocols are suitable. Refer to (Ausubel *et al.*, 1994) for more information. For large-scale preparations (culture volumes over 1 liter), see **Scale-up** on page 13.

#### **Materials Needed:**

- Breaking buffer: 50 mM sodium phosphate, pH 7.4, (see page 17 for recipe of the stock buffer) 1 mM EDTA (omit EDTA if using this buffer for purification on metal-chelating resins) 5% glycerol 1 mM PMSF
- Acid-washed glass beads (0.4-0.6 mm size; Sigma-Aldrich, Catalog no. G8772)

### **Analyzing Samples, continued**

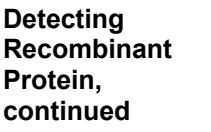

#### **Protocol:**

1. You may prepare cell lysates from either frozen cells or fresh cells.

**Reminder:** You will need to know the  $OD_{600}$  of your cell sample(s) before beginning (see Step 5, page 10).

- 2. Resuspend fresh or frozen cell pellets in 500 µl of breaking buffer. Centrifuge at 1500 x g for 5 minutes at +4°C to pellet cells.
- 3. Remove supernatant and resuspend the cells in a volume of breaking buffer to obtain an  $OD_{600}$  of 50-100. Use the  $OD_{600}$  determined in Step 5, page 10, to calculate the appropriate volume of breaking buffer to use.
- 4. Add an equal volume of acid-washed glass beads.
- 5. Vortex mixture for 30 seconds, followed by 30 seconds on ice. Repeat four times for a total of four minutes to lyse the cells. Cells will be lysed by shear force. You can check for the extent of lysis by checking a small aliquot under the microscope.
- 6. Centrifuge your sample(s) containing glass beads in a microcentrifuge for 10 minutes at maximum speed.
- 7. Remove supernatant and transfer to a fresh microcentrifuge tube. Assay the lysate for protein concentration using BSA as a standard.
- 8. Add SDS-PAGE sample buffer to a final concentration of 1X and heat the sample for 5 minutes at 70°C.
- 9. Load 20 µg of lysate onto an SDS-PAGE gel and electrophorese. Use the appropriate percentage of acrylamide to resolve your recombinant protein.

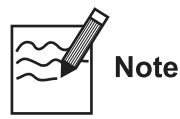

.

The C-terminal peptide containing the V5 epitope and the polyhistidine tag will add approximately 4 kDa to the size of your protein

## **Purification**

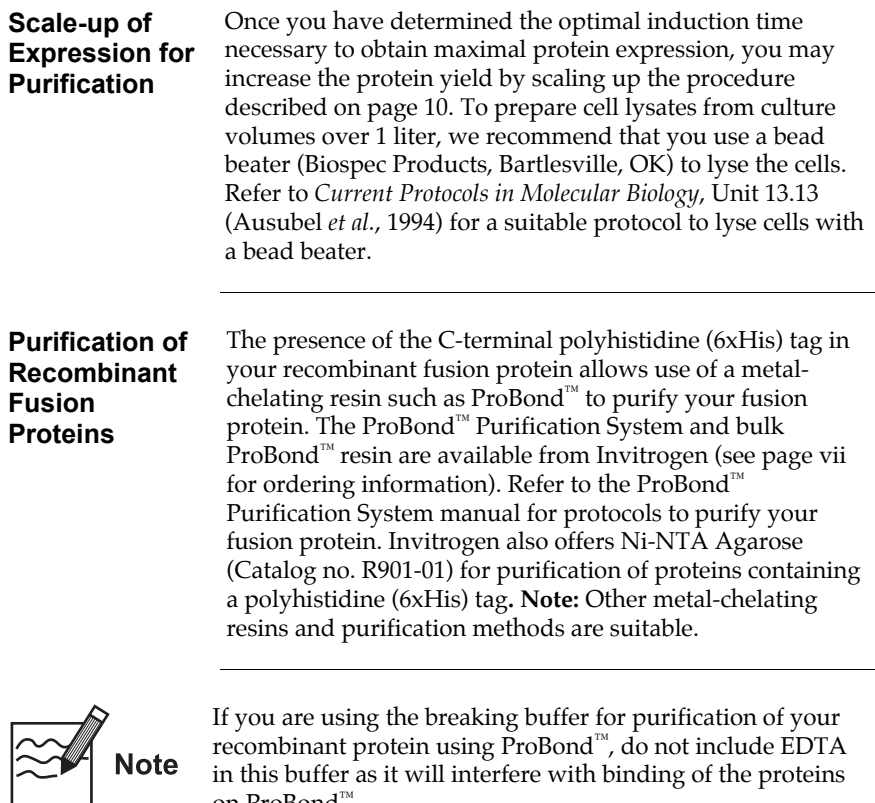

in this buffer as it will interfere with binding of the proteins on ProBond™.

### <span id="page-21-0"></span>**Appendix**

### **Recipes**

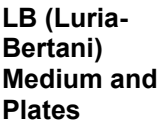

#### **Composition:**

1.0% Tryptone 0.5% Yeast Extract 1.0% NaCl pH 7.0

- 1. For 1 liter, dissolve 10 g tryptone, 5 g yeast extract, and 10 g NaCl in 950 ml deionized water.
- 2. Adjust the pH of the solution to 7.0 with NaOH and bring the volume up to 1 liter.
- 3. Autoclave on liquid cycle for 20 minutes at 15 psi. Allow solution to cool to 55°C and add antibiotic if needed (50- 100  $\mu$ g/ml ampicillin).
- 4. Store at room temperature or at +4°C.

#### **LB agar plates**

- 1. Prepare LB medium as above, but add  $15 \text{ g/L}$  agar before autoclaving.
- 2. Autoclave on liquid cycle for 20 minutes at 15 psi.
- 3. After autoclaving, cool to ~55°C, add antibiotic (50-  $100 \mu g/ml$  of ampicillin), and pour into 10 cm plates.
- 4. Let harden, then invert and store at  $+4^{\circ}C$ , in the dark.

<span id="page-22-0"></span>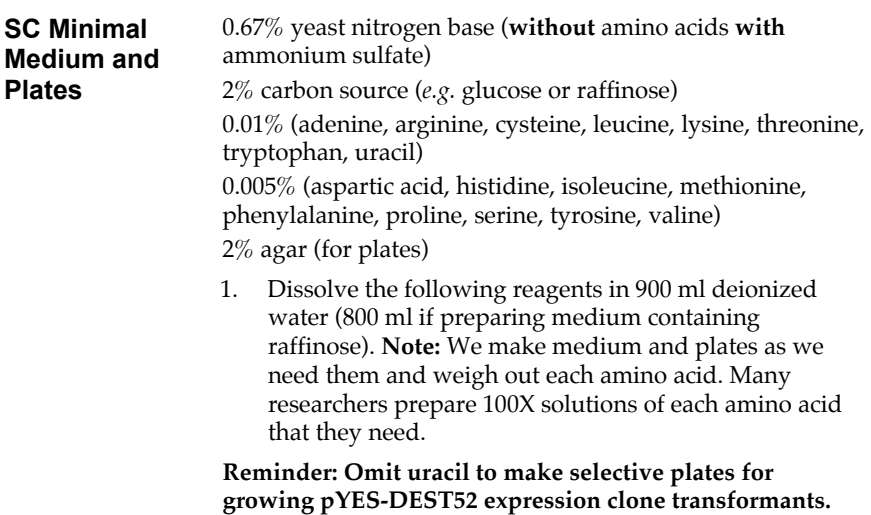

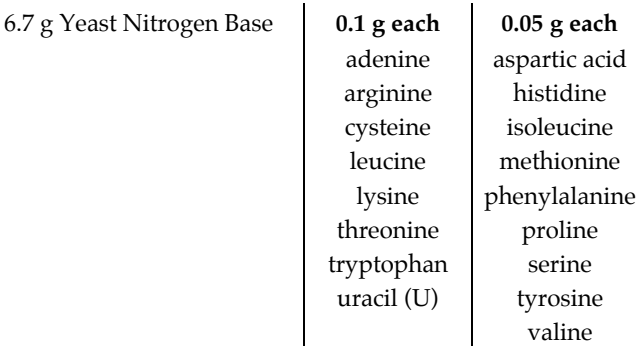

- 2. If you are making plates, add the agar after dissolving the reagents above.
- 3. Autoclave at 15 psi, 121°C for 20 minutes.
- 4. Cool to 50°C and add 100 ml of filter-sterilized 20% glucose or 200 ml of filter-sterilized 10% raffinose.
- 5. Pour plates and allow to harden. Invert the plates and store at +4°C. Plates are stable for 6 months.

<span id="page-23-0"></span>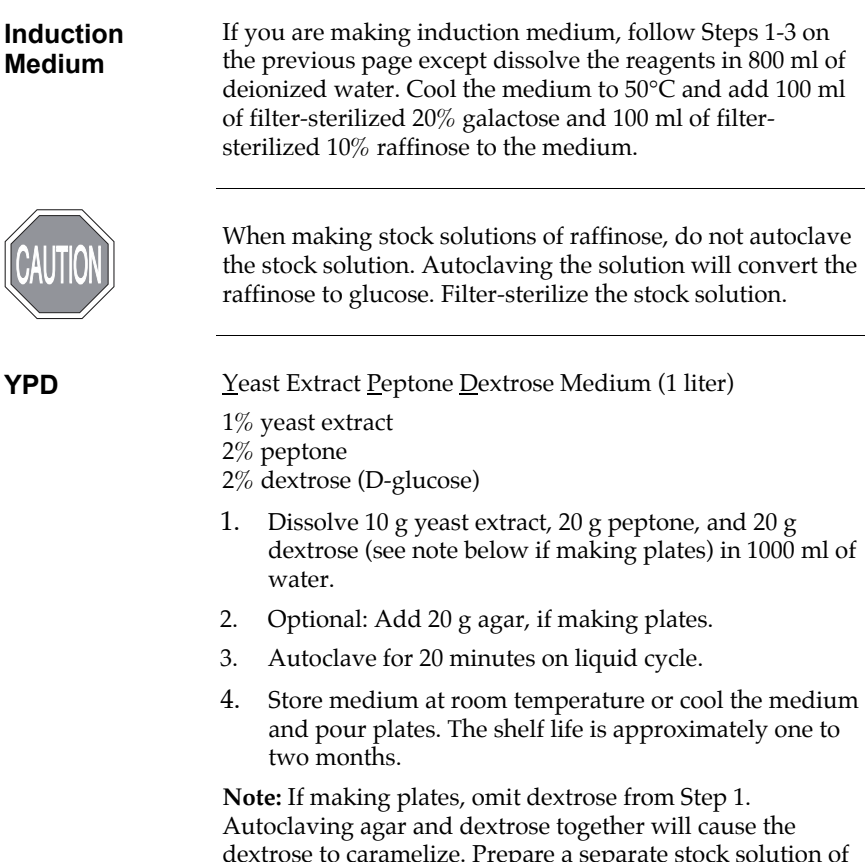

dextrose to caramelize. Prepare a separate stock solution of 20% dextrose and autoclave or filter-sterilize. After the YPD broth has been autoclaved, add 100 ml of 20% dextrose to the medium.

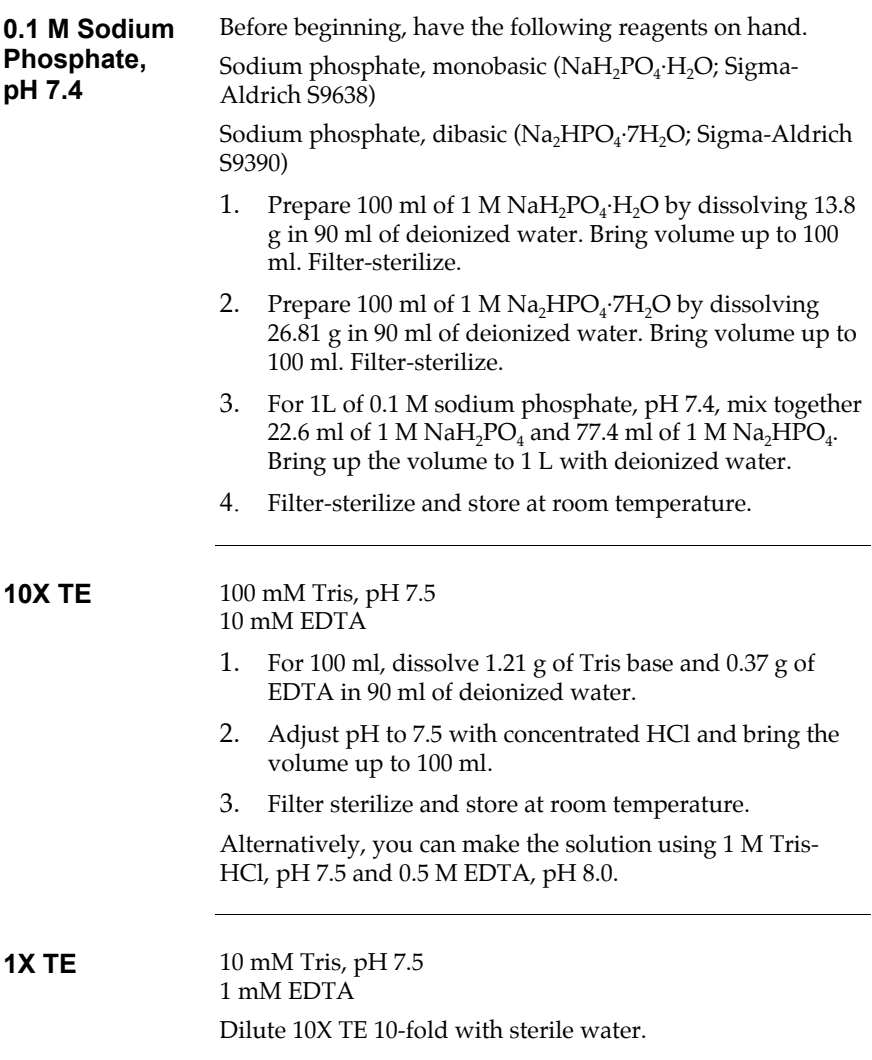

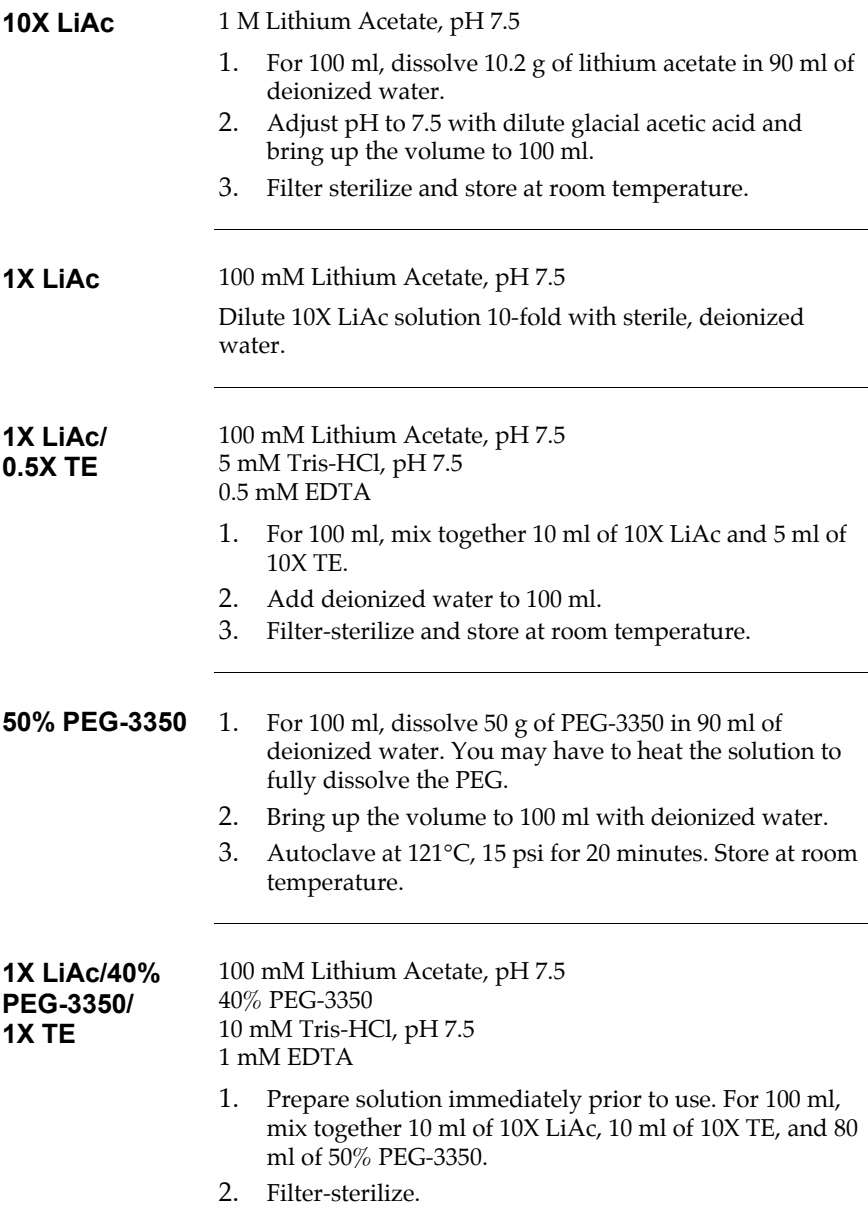

# <span id="page-26-0"></span>**Small-Scale Yeast Transformation**

![](_page_26_Picture_92.jpeg)

### **Small-Scale Yeast Transformation, continued**

#### **Protocol** 1. Inoculate 10 ml of YPD medium with a colony of your yeast strain and shake overnight at 30°C. 2. Determine the  $OD_{600}$  of your overnight culture. Dilute culture to an  $OD_{600}$  of 0.4 in 50 ml of YPD medium and grow an additional 2-4 hours. 3. Pellet the cells at 2500 rpm. Resuspend the pellet in 40 ml 1X TE. 4. Pellet the cells at 2500 rpm. Resuspend the pellet in 2 ml of 1X LiAc/0.5X TE. 5. Incubate the cells at room temperature for 10 minutes. 6. For each transformation, mix together 1 µg plasmid DNA and 100 µg denatured sheared salmon sperm DNA with 100 µl of the yeast suspension from Step 5. 7. Add 700 µl of 1X LiAc/40% PEG-3350/1X TE and mix well. 8. Incubate solution at 30°C for 30 minutes. 9. Add 88 µl DMSO, mix well, and heat shock at 42°C for 7 minutes. 10. Centrifuge in a microcentrifuge for 10 seconds and remove supernatant. 11. Resuspend the cell pellet in 1 ml 1X TE and re-pellet. 12. Resuspend the cell pellet in 50-100 µl 1X TE and plate on a selective plate.

![](_page_27_Picture_2.jpeg)

To calculate the number of yeast cells, assume that  $1 O D_{600}$ unit =  $\sim$ 2.0 x 10<sup>7</sup> yeast cells/ml.

# <span id="page-28-0"></span>**Preparing Denatured Salmon Sperm DNA**

![](_page_28_Picture_133.jpeg)

### <span id="page-29-0"></span>**Map and Features of pYES-DEST52**

#### **Map of pYES-DEST52**

The map below shows the elements of pYES-DEST52. DNA from the entry clone replaces the region between bases 518 and 2228. **The complete sequence of pYES-DEST52 is available from our Web site (www.invitrogen.com) or by contacting Technical Service (page 24).**

![](_page_29_Picture_3.jpeg)

### **Map and Features of pYES-DEST52, continued**

#### **Features of pYES-DEST52**

pYES-DEST52 (7621 bp) contains the following elements. All features have been functionally tested.

![](_page_30_Picture_153.jpeg)

## <span id="page-31-0"></span>**Technical Service**

#### **World Wide Web**

![](_page_31_Picture_2.jpeg)

Visit the Invitrogen Web Resource using your World Wide Web browser. At the site, you can:

- Get the scoop on our hot new products and special product offers
- View and download vector maps and sequences
- Download manuals in Adobe® Acrobat® (PDF) format
- Explore our catalog with full color graphics
- Obtain citations for Invitrogen products
- Request catalog and product literature

Once connected to the Internet, launch your Web browser (Internet Explorer 5.0 or newer or Netscape 4.0 or newer), then enter the following location (or URL):

#### **http://www.invitrogen.com**

...and the program will connect directly. Click on underlined text or outlined graphics to explore. Don't forget to put a bookmark at our site for ea[sy reference!](mailto:tech_service@invitrogen.com) 

**Contact Us** For more information or technical assistance, please call, write, fax, or email. Additional international offices are listed on our Web page (www.invitrogen.com).

#### **Corporate Headquarters: European Headquarters:**

![](_page_31_Picture_137.jpeg)

### **Technical Service, continued**

#### **Limited Warranty**

Invitrogen is committed to providing our customers with highquality goods and services. Our goal is to ensure that every customer is 100% satisfied with our products and our service. If you should have any questions or concerns about an Invitrogen product or service, please contact our Technical Service Representatives. Invitrogen warrants that all of its products will perform according to the specifications stated on the certificate of analysis. The company will replace, free of charge, any product that does not meet those specifications. This warranty limits Invitrogen Corporation's liability only to the cost of the product. No warranty is granted for products beyond their listed expiration date. No warranty is applicable unless all product components are stored in accordance with instructions. Invitrogen reserves the right to select the method(s) used to analyze a product unless Invitrogen agrees to a specified method in writing prior to acceptance of the order.

Invitrogen makes every effort to ensure the accuracy of its publications, but realizes that the occasional typographical or other error is inevitable. Therefore Invitrogen makes no warranty of any kind regarding the contents of any publications or documentation. If you discover an error in any of our publications, please report it to our Technical Service Representatives.

**Invitrogen assumes no responsibility or liability for any special, incidental, indirect or consequential loss or damage whatsoever. The above limited warranty is sole and exclusive. No other warranty is made, whether expressed or implied, including any warranty of merchantability or fitness for a particular purpose.**

## <span id="page-33-0"></span>**Purchaser Notification**

![](_page_33_Picture_139.jpeg)

### **Purchaser Notification, continued**

![](_page_34_Picture_174.jpeg)

Research Foundation, 2815 Eastlake Avenue East, Suite 300, Seattle, Washington 98102. Tel: 206-336-5600. Fax: 206-336-

5615.

27

### <span id="page-35-0"></span>**References**

Ausubel, F. M., Brent, R., Kingston, R. E., Moore, D. D., Seidman, J. G., Smith, J. A., and Struhl, K. (1994). Current Protocols in Molecular Biology (New York: Greene Publishing Associates and Wiley-Interscience).

Cigan, A. M., and Donahue, T. F. (1987). Sequence and Structural Features Associated with Translational Initiator Regions in Yeast--A Review. Gene *59*, 1- 18.

Gietz, D., Jean, A. S., Woods, R. A., and Schiestl, R. H. (1992). Improved Method for High-Efficiency Transformation of Intact Yeast Cells. Nuc. Acids Res. *20*, 1425.

Gietz, R. D., Schiestl, R. H., Willems, A. R., and Woods, R. A. (1995). Studies on the Transformation of Intact Yeast Cells by the LiAc/SS-DNA/PEG Procedure. Yeast *11*, 355-360.

Giniger, E., Varnum, S. M., and Ptashne, M. (1985). Specific DNA Binding of GAL4, a Positive Regulatory Protein of Yeast. Cell *40*, 767-774.

Guthrie, C., and Fink, G. R. (1991) Guide to Yeast Genetics and Molecular Biology. In *Methods in Enzymology*, Vol. 194. (M. I. Simon, ed. Academic Press, San Diego, CA.

Hill, J., Donald, K. A., and Griffiths, D. E. (1991). DMSO-Enhanced Whole Cell Yeast Transformation. Nucleic Acids Res. *19*, 5791.

Landy, A. (1989). Dynamic, Structural, and Regulatory Aspects of Lambda Sitespecific Recombination. Annu. Rev. Biochem. *58*, 913-949.

Lindner, P., Bauer, K., Krebber, A., Nieba, L., Kremmer, E., Krebber, C., Honegger, A., Klinger, B., Mocikat, R., and Pluckthun, A. (1997). Specific Detection of His-tagged Proteins With Recombinant Anti-His Tag scFv-Phosphatase or scFv-Phage Fusions. BioTechniques *22*, 140-149.

Romanos, M. A., Scorer, C. A., and Clare, J. J. (1992). Foreign Gene Expression in Yeast: A Review. Yeast *8*, 423-488.

Sambrook, J., Fritsch, E. F., and Maniatis, T. (1989). Molecular Cloning: A Laboratory Manual, Second Edition (Plainview, New York: Cold Spring Harbor Laboratory Press).

Schiestl, R. H., and Gietz, R. D. (1989). High Efficiency Transformation of Intact Cells Using Single Stranded Nucleic Acids as a Carrier. Curr. Genet. *16*, 339-346.

Southern, J. A., Young, D. F., Heaney, F., Baumgartner, W., and Randall, R. E. (1991). Identification of an Epitope on the P and V Proteins of Simian Virus 5 That Distinguishes Between Two Isolates with Different Biological Characteristics. J. Gen. Virol. *72*, 1551-1557.

West, R. W. J., Yocum, R. R., and Ptashne, M. (1984). *Saccharomyces cerevisiae* GAL1-GAL10 Divergent Promoter Region: Location and Function of the Upstream Activator Sequence UASG. Mol. Cell. Biol. *4*, 2467-2478.

©2002 Invitrogen Corporation. All rights reserved.

![](_page_39_Picture_0.jpeg)

#### **Corporate Headquarters:**

*Invitrogen Corporation 1600 Faraday Avenue Carlsbad, California 92008 Tel: 1 760 603 7200 Tel (Toll Free): 1 800 955 6288 Fax: 1 760 603 7229 Email: tech\_service@invitrogen.com*

#### **European Headquarters:**

*Invitrogen Ltd 3 Fountain Drive Inchinnan Business Park Paisley PA4 9RF, UK Tel (Free Phone Orders): 0800 269 210 Tel (General Enquiries): 0800 5345 5345 Fax: +44 (0) 141 814 6287 Email: eurotech@invitrogen.com*

#### **International Offices:**

*Argentina 5411 4556 0844 Australia 1 800 331 627 Austria 0800 20 1087 Belgium 0800 14894 Brazil 0800 11 0575 Canada 800 263 6236 China 10 6849 2578 Denmark 80 30 17 40*

*France 0800 23 20 79 Germany 0800 083 0902 Hong Kong 2407 8450 India 11 577 3282 Italy 02 98 22 201 Japan 03 3663 7974 The Netherlands 0800 099 3310 New Zealand 0800 600 200 Norway 00800 5456 5456*

*Spain & Portugal 900 181 461 Sweden 020 26 34 52 Switzerland 0800 848 800 Taiwan 2 2651 6156 UK 0800 838 380 For other countries see our Web site*

#### *www.invitrogen.com*

![](_page_39_Picture_10.jpeg)